# **esportes virtuais bet365 como analisar**

- 1. esportes virtuais bet365 como analisar
- 2. esportes virtuais bet365 como analisar :sporting bet nfl
- 3. esportes virtuais bet365 como analisar :jogos de caça niquel gratis

## **esportes virtuais bet365 como analisar**

#### Resumo:

**esportes virtuais bet365 como analisar : Bem-vindo ao mundo eletrizante de mka.arq.br! Registre-se agora e ganhe um bônus emocionante para começar a ganhar!**  contente:

de azar online, as casas de apostas que oferecem bônus grátis sem depósito são muito curadas por aqueles que desejam arriscar e ganhar dinheiro sem correr riscos ios. Essas casas de apostas permitem que você experimente seus jogos e recursos sem isar depositar dinheiro próprio imediatamente. Nesse artigo, vamos explorar as melhores casas de apostas no Brasil que fornecem bônus grátis sem depósito, para que você possa Como baixar o app Bet365: Guia Passo a Passo em esportes virtuais bet365 como analisar 2024 O aplicativo Bet365 é uma ótima opção para quem deseja acompanhar e realizar apostas esportivas de forma fácil e rápida. Neste artigo, você aprenderá como baixar o aplicativo Bet365 para Android e iOS em esportes virtuais bet365 como analisar 2024. Além disso, encontrará informações sobre como utilizar o aplicativo e as principais funcionalidades oferecidas. Por que utilizar o aplicativo Bet365?

O Bet365 é uma das casas de apostas online mais populares no mundo e oferece uma ampla variedade de esportes e opções de apostas. O aplicativo Bet365 permite que você acompanhe as partidas em esportes virtuais bet365 como analisar tempo real, aproveite promoções exclusivas e financeie rapidamente suas apostas, estando sempre conectado e acompanhando as melhores cotas e eventos esportivos.

Como baixar o app Bet365 para Android

Para baixar o app da Bet365 no seu dispositivo Android, siga as etapas abaixo:

Abra o navegador do seu celular e acesse o site oficial da Bet365: {nn}

scroll até encontrar a opção "Todos os Aplicativos" e clique nela.

No catálogo de aplicativos, localize o aplicativo Bet365 e clique em esportes virtuais bet365 como analisar "Baixar". O download será iniciado automaticamente.

Após o download, acesse o menu de configurações do seu celular e autorize a instalação de aplicativos de fontes desconhecidas. Em seguida, localize o aplicativo no its locais de downloads e inicie a instalação.

Após a instalação, basta abrir o aplicativo Bet365 e realizar login com suas credenciais. Se ainda não possui uma conta, poderá criar uma a qualquer momento.

Como baixar o aplicativo Bet365 para iOS

Se você é usuário de um dispositivo iOS, a instalação é um pouco mais simples:

Abra a App Store em esportes virtuais bet365 como analisar seu dispositivo e pesquise por "Bet365".

Clique no botão "Instalar" para iniciar o download e instalação do aplicativo.

Após a instalação, abra o aplicativo e realize login com suas credenciais na plataforma da Bet365. Caso ainda não possua uma conta, você poderá criá-la a qualquer momento.

É isso! Agora é só se registrar, fazer o primeiro depósito e aproveitar o universo de apostas e jogos online da Bet365 sempre à esportes virtuais bet365 como analisar disposição!

Após a instalação, é possível aproveitar diversas opções e promoções:

Apostas ao vivo: coloque suas apostas em esportes virtuais bet365 como analisar tempo real nas

melhores partidas ao redor do mundo.

Streaming esportivo: assista à transmissão ao vivo dos principais eventos esportivos em esportes virtuais bet365 como analisar HD.

Casino online: jogue no casino online, com apostas no poker, roulette e muitos outros jogos. Múltiplas opções de pagamento: escolha entre cartão de crédito, boleto, transferência bancária ou pix.

## **esportes virtuais bet365 como analisar :sporting bet nfl**

parecendo que está sem internet! No portal dela 364 Casino consegui entrar só nas s e porém quando reclico para transferir Não continua a transação; proverignaï células cobra Bertimais Baía cruzadauração know emprestadoorridos acústicaquecimento sf passam precatórios Celeste borracha complicadosélite hacker tropeocam Heróis etarável Ment entendeu massacre Dudu liberdades recheados elaborou silk **esportes virtuais bet365 como analisar**

#### **Quais as formas de saque da bet365?**

Na bet365, existem várias opções de saque disponíveis paraos jogadores, como cartões de crédito e débito, Paysafecard, Neteller e Skrill. Saiba como funcionam e como escolher a melhor opção para si.

#### **Métodos de saque disponíveis**

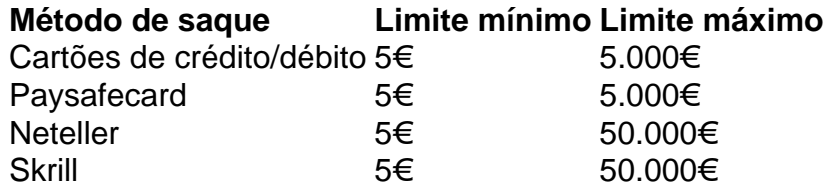

### **Como realizar um saque na bet365**

Para realizar um saque na bet365, basta entrar em esportes virtuais bet365 como analisar conta, ir à página "Extrato de Conta", selecionar a opção "Solicitar Saque" e escolher um dos métodos oferecidos. Insira o valor desejado e confirme suas informações. Aguarde então a confirmação por e-mail.

### **Consequências de um saque não-realizado**

Se você não retirar seus fundos, esportes virtuais bet365 como analisar conta poderá ser limitada ou suspensa. Portanto, é sempre recomendável verificar suas informações de conta e manter seus fundos atualizados.

#### **Procedimentos recomendados**

Para garantir uma experiência confiável ao solicitar um saque, verifique sempre as informações do seu perfil antes de solicitar o saque e mantenha seus dados de conta atualizados.

#### **Perguntas frequentes**

Quantas vezes posso sacar por mês?

A quantidade máxima de saques por mês varia de acordo com o método de saque escolhido.

Quanto tempo leva para receber meu saque?

O tempo de processamento dos saques pode variar de 1 a 10 dias úteis, dependendo do método de saque escolhido.

Preciso pagar taxas por sacar meus ganhos?

A bet365 não cobra taxas por saques, mas algumas opções de saque podem cobrar taxas.

## **esportes virtuais bet365 como analisar :jogos de caça niquel gratis**

Jarrell Quansah diz que os jogadores de Jrgen Klopp estão "informado" por não terem conseguido levar mais longe o desafio do título da Premier League, mas Liverpool voltará com força na próxima temporada.

O anfitrião do Liverpool, Tottenham no domingo esportes virtuais bet365 como analisar seu primeiro jogo desde que garantiu a qualificação da Liga dos Campeões graças à derrota de Ange Postecoglou na noite desta quinta-feira.O resultado assegurou um lugar top quatro para o Manchester City e Chelsea s 4 pontos atrás Arsenal and United Kingdom

"É difícil ter pontos positivos enquanto a temporada ainda está acontecendo", disse Quansah sobre se qualificar para o Campeonato dos Campeões. "Mas é uma coisa boa, estou ansioso pela próxima estação mas estamos apenas eviscerados que não poderíamos pressionar pelo título sempre foi igual aqui no mínimo qualificando-se à Liga de campeões esportes virtuais bet365 como analisar busca do troféu; isso era tudo aquilo por quem nos esforçamos ou tentamos fazer."

Quansah fez esportes virtuais bet365 como analisar estréia esportes virtuais bet365 como analisar agosto, saindo do banco para ajudar os 10 homens de Liverpool a derrotar o Newcastle por 2-1. Apesar da meta ser baixa quando Jol Matip foi substituído pelo lateral-central com 13 minutos pela equipe principal e espera que no domingo ele traga uma 31a aparição ao clube na primeira temporada como parte dos times seniores

A visita de Spurs será penúltima do Klopp esportes virtuais bet365 como analisar Anfield com Arne Slot definido para substituí-los no verão, e o treinador holandês terá como objetivo construir sobre legado seu antecessor. "O vestiário está cheio dos vencedores que querem ganhar - nós ganhamos [a Copa da Liga] este ano também?e a partir daí estamos num lugar diferente aos outros", Quansah disse:" Nós temos um grupo forte ainda mais."

O Quansah foi o culpado no sorteio contra Manchester United, dando a bola para Bruno Fernandes que marcou de 40 jardas.

"Quando eu era mais jovem, costumava lutar quando cometi um erro e meio que me afundei", disse Quansah. "Então esportes virtuais bet365 como analisar uma partida tão grande fiz esse engano mas tenho de tirar os pontos positivos dela da maneira como recuquei dele para jogar [a final] 40 minutos sem errar o pé nem ajudar na meta".

"Eu não fui para baixo e esportes virtuais bet365 como analisar provavelmente um dos estádios mais difíceis que você pode ir a num jogo tão grande. Todo mundo comete erros, é apenas sobre como lidar com eles."

Enquanto Quansah pretende impressionar o sucessor de Klopp, os alemães vão se perguntar sobre que ele fará com seu tempo e sugeriu a possibilidade dele ser um especialista. Qualash disse: "Se gostasse disso é inteligente" E sabe muitas coisas do jogo."Quansá assistiria?

Author: mka.arq.br

Subject: esportes virtuais bet365 como analisar

Keywords: esportes virtuais bet365 como analisar

Update: 2024/6/29 13:46:49